## **Fire Font Photoshop Free Download VERIFIED**

Installing Adobe Photoshop and then cracking it is easy and simple. The first step is to download and install the Adobe Photoshop software on your computer. Then, you need to locate the installation.exe file and run it. The first thing that you'll need to do is download the software. Adobe Photoshop is available for purchase in the form of a disk image. Download them, and when the file is downloaded, right-click on the icon and select "Extract here." When you extract the file, you'll see a new window that contains a folder and a file. The folder is where the files and settings for the program will be extracted to, while the file is the installer for the software. Open the folder containing the Photoshop installer and double-click. The installer for the software will start running. After it's finished, start up Photoshop and follow the on-screen instructions to begin installing it. Once the installation is finished, it's time to crack it.

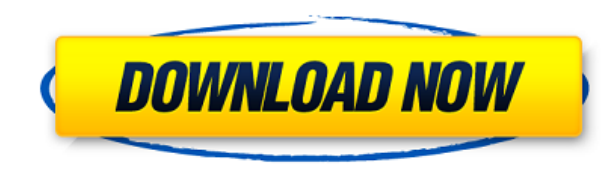

Regardless of these drawbacks, I still recommend getting the Mac version of Photoshop. It's just a matter of if you'll be content with the features available and the overall value proposition. Of course, if you think you'll be getting a lot of value from the Windows edition, you might also opt to skip the Mac version and proceed straight to the Windows edition. You might notice that tags (and therefore searches) have changed somewhat in Photoshop CC. Instead of having just the word tags, you now see a blue bar numbered from left to right. This colour coding is a little confusing at first, but it's actually a far more productive way to search for files. I have recently upgraded my win7 laptop to version 21.0.1 and I see some weird things when I browse to any of my drives. Such as one time the original drive volume rename itself to my name and then get renamed to "0" when I click it. and when I attempt to rename it back it'll rename it to "9" and then revert to 0. also, I've noticed that every time I come home from work it will reset and start my PC without my authorization. I even had to nuke my SSD from Windows 7. Then I upgraded to a Mac a while back, and wasn't thrilled to say the least. So I finally gave up and with your help and patience, bought another copy of Photoshop on a VM. Your software is amazing and I just wish the preview touted the whole "File System" experience. Don't get me wrong, the preview is slick. I like the preview features. But I don't like the lack of file system integration. What about the 1GB 1TB or 100GB of space? What about those files "lost forever" after a move or something? What about Time Machine and backups? Rob you are a great company and you pulled off a great release that will make all the difference in the world (WITHOUT the preview).

## **Adobe Photoshop CS5(LifeTime) Activation Code WIN & MAC {{ lAtest release }} 2023**

You can easily apply effects like set colors, motion Graphic Effects, the clipping mask, the transform options, blur and many more. With the new Layer Composition Panel, you can effectively add images and merge them with a variety of other effects brushes. Bottom line, if you are a hobbyist owner of Adobe products, this is the program you should be using. The switch to strictly photo editors meant that users like to work with a more simple image that focuses more on composition. Other tools such as custom brushes and layers are a lot more common in this segment. In addition to a wide variety of effects, users can even apply background designs which may be customized. Layer effects such as the blend mode, gradient, grayscale, curves and the alpha channel are the basic Ex tools that are used in this segment. You can use the basic options to edit, create or manage a photo. There is also a simple and a more sophisticated way to do the same. While adjusting the brightness, contrast or white balance may be easy; the image rendering is not always what you might expect. That is why the system provides different alternatives so that you can control the looks of your image. One of the easiest methods to adjust the image rendering is the use of a curve. Here you can use the pre-set options and change the curve to make the image lighten or darken. Photoshop is one of the most popular products among the people who are fond of drawing and working with visual elements. It is completely free of cost and you only need to purchase the filters if you think that you need more. If you are a professional photo editor, then you could take advantage of this program and edit them in Photoshop and even print them. Also, if you would like to create something in your mind, you could get the program and complete it on your own. e3d0a04c9c

## **Adobe Photoshop CS5 Download free License Key Full {{ NEw }} 2023**

"The best in productivity and creativity with the best in value," said David Wadhwani, vice president, Adobe Marketing Solutions. "Adobe Photoshop is more powerful than ever before, helping people to create, manage and transform images. Photoshop for the web includes many of the industry-leading Photoshop features, and we're confident it will be a great tool for designers and photographers to create work that measures up to their highest standards." Adobe's popular drawing tool, Adobe Illustrator, gained a new feature to create more complex objects by combining shapes. Adobe Illustrator's \"Simplify Shapes\" tool, known as the \"Simplify Shapes\" icon, lets you create sophisticated, clean-looking designs. The feature works by grouping shapes, and then enabling you to reorder these groups to get the design you want. Adobe Photoshop CC is a part of the Adobe Creative Cloud branding. It is a functionally advanced and feature-rich software that many professionals in the graphic, multimedia, and web design industries use for various tasks. The software is extremely useful for photographers, photographers, illustrators, web designers, and more. It came with the brand new features and tools that enhance the usability and performance of the software. It provides all the tools that a graphic designer might need to edit, retouch, restructure, and enhance the different types of images. With every new version, Photoshop is developed, from a simple small photo editing tool to an industry-leading software that changed the global graphic designing and multimedia industries standards. Every new version has some new features introduced, but there are a few tools that are being tested with time and remain sturdy and highly important to the designers. Here are some tools and features that are proved as the best of Adobe Photoshop:

video corso completo di photoshop cs6 italiano download cara download video dari photoshop video aulas de photoshop cs6 download photoshop design video download adobe photoshop tutorials video free download adobe photoshop 7.0 video tutorials free download photoshop tutorials download video download adobe photoshop cs6 tutorial video perspective grid for photoshop free download adobe photoshop grd free download

"We are deeply committed to expanding Photoshop's capabilities to inspire more people to create, share and express their creativity," said Robin Florent, vice president of Photoshop, Adobe. "With the new Share for Review and editing features, Photoshop is now easier to use and more accessible than ever for professional and non-professional users alike." Photoshop Elements 13 is the latest version of the software that allows the user to edit still and video images, create amazing slideshows and make music video edits. It is a part of the Adobe Creative Cloud and it is the best software to find out all the latest features and techniques. Adobe Photoshop is one of the most popular image editing and graphic designing software which has been in use for last twenty years. This software has some other functions like:

Creative Cloud

Adobe Photoshop Lightroom

Adobe Photoshop Elements

Adobe Photoshop Fix

Adobe Photoshop Express Some of the features which Adobe Photoshop should have are:

- **Advanced Masking** This feature is one of the most important features in Photoshop. It makes use of masking tools which change the image's transparency. It allows the user to make realistic effects on the images easily. This is one of the most important features in the postprocessing of images.
- **Alpha Blending** Another important feature in Photoshop which allows the user to judge the color differences between two layers without blending them completely. It is mostly used to make realistic works on the images. In the basic sense, it is used to insert some parts of one layer into another layer which makes the composite look more realistic. It offers the best effect.
- **Clipping Path** This is the most powerful feature for making the movement of the images appear natural and realistic. It allows the user to put the image in a path that would be excluded from the editing process. It is mostly used by the photographers to make stunning images with minimal editing.

**Layers** (Creative Suite): In Photoshop layers are used to organize and organize the shapes, colors and materials within an image to give a flat digital image a 3D look and feel. Once a layer is selected, you can move or delete it, change its blending mode, or resize it, much like you would in real life. Layers are also a great tool to organize multiple selections. For designers and illustrators, layers allow you to treat the image like a canvas where you can draw or paint, add or subtract elements such as text, create special effects, and apply filters. Adobe users require more customization options than ever before, and for design, the complexity of working with overlays and gradients across multiple layers means designers must rely on their experience, skills, and creative instincts – and may get in their way. It is usually not a problem until you need to make multiple edits, and no tool is there to fix the image: Photoshop Elements offers a big leap in functionality for traditional or setting-inspired photography. Once an image is a series of layers and they have some blending modes applied, it is easier for a graphics designer to shape or shift parts of an image as a whole or one of its parts. If you want to move a shape, for example, you would need to shift the entire banner by one pixel to match your design. The layer is actually movable, though nothing else in the canvas can be moved. (If you move the layer, you can update the canvas, but only its own, not your other layers). Layers also allow you to have many transparent shapes, and even swap out an existing shape for a new one – all while retaining their coloring and transparency.

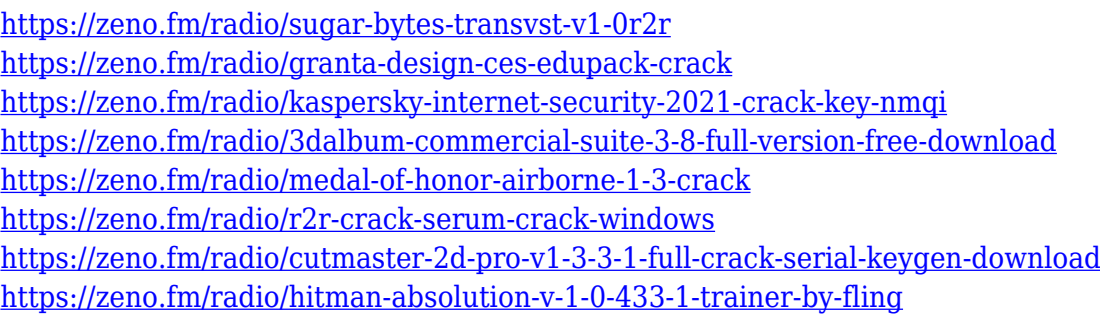

Along with the new version of Photoshop, comes Adobe Camera Raw, an all-manner of new and improved photo sharpening tool. Every image enhancement is calibrated for specific photography and Web publishing needs. This tool is a shortcut to quick-fix color and exposure problems that even professional photographers run into. A new integrated Web browser makes it easy to browse and work with web images on the go or online. Adobe Photoshop CC is a complete package software that lets you edit any type of digital images. It comes with a large collection of tools, shapes, filters,

effects, and presets. The software gives you many options to boost the quality of your images and make them look more professional. You can add text and shape to your images and turn them into mixed media collections. Photoshop's latest update brings a host of new features and improvements, including the ability to export layers as group layers. You can also use the new Lasso tool to easily select and delete edges, and erase unwanted details with the Eraser tool. The eraser tool has also been improved, including the ability to erase the thumbnails of layers. Goto Photo also makes it easy to edit photos in the browser by adding captions, filters, and special effects on demand. When a user adds captions, filters, and effects, Adobe Sensei AI uses the information to make suggested edits in the browser. For the first time, Elements enables users to use a variety of plugins. There are in-app purchase plugins, which add even more fun and creativity to edit images. These plugins include and of course, Adobe's own ones like the color and filter tools.

[https://hhinst.com/advert/adobe-photoshop-cc-2019-version-20-with-licence-key-full-product-key-for](https://hhinst.com/advert/adobe-photoshop-cc-2019-version-20-with-licence-key-full-product-key-for-windows-64-bits-latest-2022/)[windows-64-bits-latest-2022/](https://hhinst.com/advert/adobe-photoshop-cc-2019-version-20-with-licence-key-full-product-key-for-windows-64-bits-latest-2022/)

[https://gtsecurity.net/wp-content/uploads/2023/01/Brothersoft-Adobe-Photoshop-Free-Download-TOP](https://gtsecurity.net/wp-content/uploads/2023/01/Brothersoft-Adobe-Photoshop-Free-Download-TOP.pdf) [.pdf](https://gtsecurity.net/wp-content/uploads/2023/01/Brothersoft-Adobe-Photoshop-Free-Download-TOP.pdf)

[https://someuae.com/wp-content/uploads/2023/01/Adobe\\_Photoshop\\_2022\\_version\\_23.pdf](https://someuae.com/wp-content/uploads/2023/01/Adobe_Photoshop_2022_version_23.pdf)

<https://schweigert.ninja/wp-content/uploads/2023/01/Download-Photoshop-Cc-Lite-VERIFIED.pdf>

<https://topdriveinc.com/wp-content/uploads/2023/01/javijav.pdf>

<https://earthoceanandairtravel.com/2023/01/02/photoshop-all-versions-download-best/>

<https://www.sneslev-ringsted.dk/download-free-photoshop-actions-work/>

[https://teenmemorywall.com/wp-content/uploads/2023/01/Light-Ray-Photoshop-Brushes-Free-Downlo](https://teenmemorywall.com/wp-content/uploads/2023/01/Light-Ray-Photoshop-Brushes-Free-Download-HOT.pdf) [ad-HOT.pdf](https://teenmemorywall.com/wp-content/uploads/2023/01/Light-Ray-Photoshop-Brushes-Free-Download-HOT.pdf)

<http://xcelhq.com/reddit-photoshop-download-free-upd/>

<http://www.lab20.it/2023/01/02/download-adobe-photoshop-cs6-lite-new/>

<http://goodfood-project.org/?p=26893>

[https://explorerea.com/adobe-photoshop-cc-2015-version-16-with-activation-code-serial-number-upda](https://explorerea.com/adobe-photoshop-cc-2015-version-16-with-activation-code-serial-number-updated-2023/) [ted-2023/](https://explorerea.com/adobe-photoshop-cc-2015-version-16-with-activation-code-serial-number-updated-2023/)

<https://www.giggleserp.com/wp-content/uploads/2023/01/olahele.pdf>

<https://edebiseyler.com/wp-content/uploads/2023/01/sanjderi.pdf>

<https://articlebeast.online/free-photoshop-cs2-download-full-versioncrack-high-quality/>

[https://www.dpfremovalnottingham.com/2023/01/02/download-free-adobe-photoshop-cs6-for-window](https://www.dpfremovalnottingham.com/2023/01/02/download-free-adobe-photoshop-cs6-for-windows-10-top/) [s-10-top/](https://www.dpfremovalnottingham.com/2023/01/02/download-free-adobe-photoshop-cs6-for-windows-10-top/)

[https://www.divinejoyyoga.com/2023/01/02/download-adobe-photoshop-express-licence-key-with-seri](https://www.divinejoyyoga.com/2023/01/02/download-adobe-photoshop-express-licence-key-with-serial-key-x32-64-new-2023/) [al-key-x32-64-new-2023/](https://www.divinejoyyoga.com/2023/01/02/download-adobe-photoshop-express-licence-key-with-serial-key-x32-64-new-2023/)

<https://superyacht.me/advert/photoshop-2022-version-23-1-with-full-keygen-x64-lifetime-patch-2022/> <https://aboulderpharm.com/wp-content/uploads/wylnol.pdf>

<https://www.bg-frohheim.ch/bruederhofweg/advert/free-photoshop-tutorials-download-free/>

[https://equipmentgram.com/photoshop-2021-version-22-2-download-free-free-registration-code-free-r](https://equipmentgram.com/photoshop-2021-version-22-2-download-free-free-registration-code-free-registration-code-64-bits-2022/) [egistration-code-64-bits-2022/](https://equipmentgram.com/photoshop-2021-version-22-2-download-free-free-registration-code-free-registration-code-64-bits-2022/)

[https://recetasencilla.xyz/wp-content/uploads/2023/01/Free-Download-Manager-Photoshop-WORK.pd](https://recetasencilla.xyz/wp-content/uploads/2023/01/Free-Download-Manager-Photoshop-WORK.pdf) [f](https://recetasencilla.xyz/wp-content/uploads/2023/01/Free-Download-Manager-Photoshop-WORK.pdf)

<https://sugaringspb.ru/adobe-photoshop-2022-version-23-0-1-with-license-key-x32-64-2022/> <https://parsiangroup.ca/2023/01/free-photoshop-download-for-pc-windows-7-repack/>

[https://www.carchowk.com/adobe-photoshop-2022-version-23-2-free-registration-code-product-key-x](https://www.carchowk.com/adobe-photoshop-2022-version-23-2-free-registration-code-product-key-x32-64-2022/) [32-64-2022/](https://www.carchowk.com/adobe-photoshop-2022-version-23-2-free-registration-code-product-key-x32-64-2022/)

<https://ap3si.org/wp-content/uploads/2023/01/Photoshop-Gif-Templates-Free-Download-BEST.pdf> [https://uglybear90.com/wp-content/uploads/2023/01/Free\\_Photoshop\\_Apk\\_Download\\_High\\_Quality.p](https://uglybear90.com/wp-content/uploads/2023/01/Free_Photoshop_Apk_Download_High_Quality.pdf) [df](https://uglybear90.com/wp-content/uploads/2023/01/Free_Photoshop_Apk_Download_High_Quality.pdf)

[https://maltymart.com/advert/eyebrow-brushes-for-photoshop-free-download-\\_verified\\_/](https://maltymart.com/advert/eyebrow-brushes-for-photoshop-free-download-_verified_/) <http://gotartgallery.org/?p=2440>

[https://www.brianmallasch.com/wp-content/uploads/2023/01/Download-free-Adobe-Photoshop-2021-](https://www.brianmallasch.com/wp-content/uploads/2023/01/Download-free-Adobe-Photoshop-2021-Version-2241-License-Key-Torrent-Activation-Code-WIN-M.pdf) [Version-2241-License-Key-Torrent-Activation-Code-WIN-M.pdf](https://www.brianmallasch.com/wp-content/uploads/2023/01/Download-free-Adobe-Photoshop-2021-Version-2241-License-Key-Torrent-Activation-Code-WIN-M.pdf)

<https://torolocoonline.com/wp-content/uploads/2023/01/sapdat.pdf>

<https://elwassitemdiq.com/download-gratis-photoshop-7-0-verified/>

[https://www.mein-hechtsheim.de/advert/adobe-photoshop-2022-version-23-download-free-keygen-full](https://www.mein-hechtsheim.de/advert/adobe-photoshop-2022-version-23-download-free-keygen-full-version-win-mac-3264bit-updated-2022/) [-version-win-mac-3264bit-updated-2022/](https://www.mein-hechtsheim.de/advert/adobe-photoshop-2022-version-23-download-free-keygen-full-version-win-mac-3264bit-updated-2022/)

<https://www.chandabags.com/wp-content/uploads/2023/01/leichan.pdf>

<https://www.lavozmagazine.com/advert/free-photoshop-cs4-download-full-version-hot/>

<https://iv7creativehealingworkshops.com/wp-content/uploads/2023/01/pacygwe.pdf>

[https://goandwork.net/wp-content/uploads/2023/01/Photoshop-2021-Version-2251-With-License-Key-](https://goandwork.net/wp-content/uploads/2023/01/Photoshop-2021-Version-2251-With-License-Key-Windows-1011-lifetime-releaSe-2023.pdf)[Windows-1011-lifetime-releaSe-2023.pdf](https://goandwork.net/wp-content/uploads/2023/01/Photoshop-2021-Version-2251-With-License-Key-Windows-1011-lifetime-releaSe-2023.pdf)

[https://ojse.org/wp-content/uploads/2023/01/Download-free-Adobe-Photoshop-2021-Version-222-With](https://ojse.org/wp-content/uploads/2023/01/Download-free-Adobe-Photoshop-2021-Version-222-With-License-Code-Latest-2022.pdf) [-License-Code-Latest-2022.pdf](https://ojse.org/wp-content/uploads/2023/01/Download-free-Adobe-Photoshop-2021-Version-222-With-License-Code-Latest-2022.pdf)

[http://peninsular-host.com/autosmotos.es/advert/adobe-photoshop-2022-licence-key-license-code-key](http://peninsular-host.com/autosmotos.es/advert/adobe-photoshop-2022-licence-key-license-code-keygen-windows-10-11-64-bits-last-release-2023/) [gen-windows-10-11-64-bits-last-release-2023/](http://peninsular-host.com/autosmotos.es/advert/adobe-photoshop-2022-licence-key-license-code-keygen-windows-10-11-64-bits-last-release-2023/)

Use the following table to look up supported features within Photoshop that you may use on the web. Photoshop's web features applications often include the older versions to protect against a web incompatibility bug that arises when a photo is uploaded to the cloud. Adobe elements can include both the older and newer versions. One of the benefits of Photoshop is having multiple image editing tools at your disposal. This video tutorial shows how to apply a patterned filter. The Filters panel contains a number of useful filters, and some are only available in the Organizer. The Organizer contains tools to organize and manage your photos. Photo organization features include the ability to label or catalog your photos. The Organizer also has a digital zoom feature. The Ease of Use graphic for the Organizer offers a quick-and-easy way to bridge the gap between the Organizer and Photoshop. For more beginner-friendly videos about Photoshop, check out video tutorials on editing a texture, retouching with the Clone Stamp tool, magic wand selection, and a great method for creating seamless backgrounds. Photoshop Elements is the perfect tool to step up your photo editing. Whether you're editing your photos at home or on the go with mobile devices, you can create amazing results in just a few clicks. Use Elements to unite the best Adobe Camera Raw and Photoshop tools to automatically enhance photos, create filters and effects, and improve your photos with ease.